<span id="page-0-1"></span><span id="page-0-0"></span>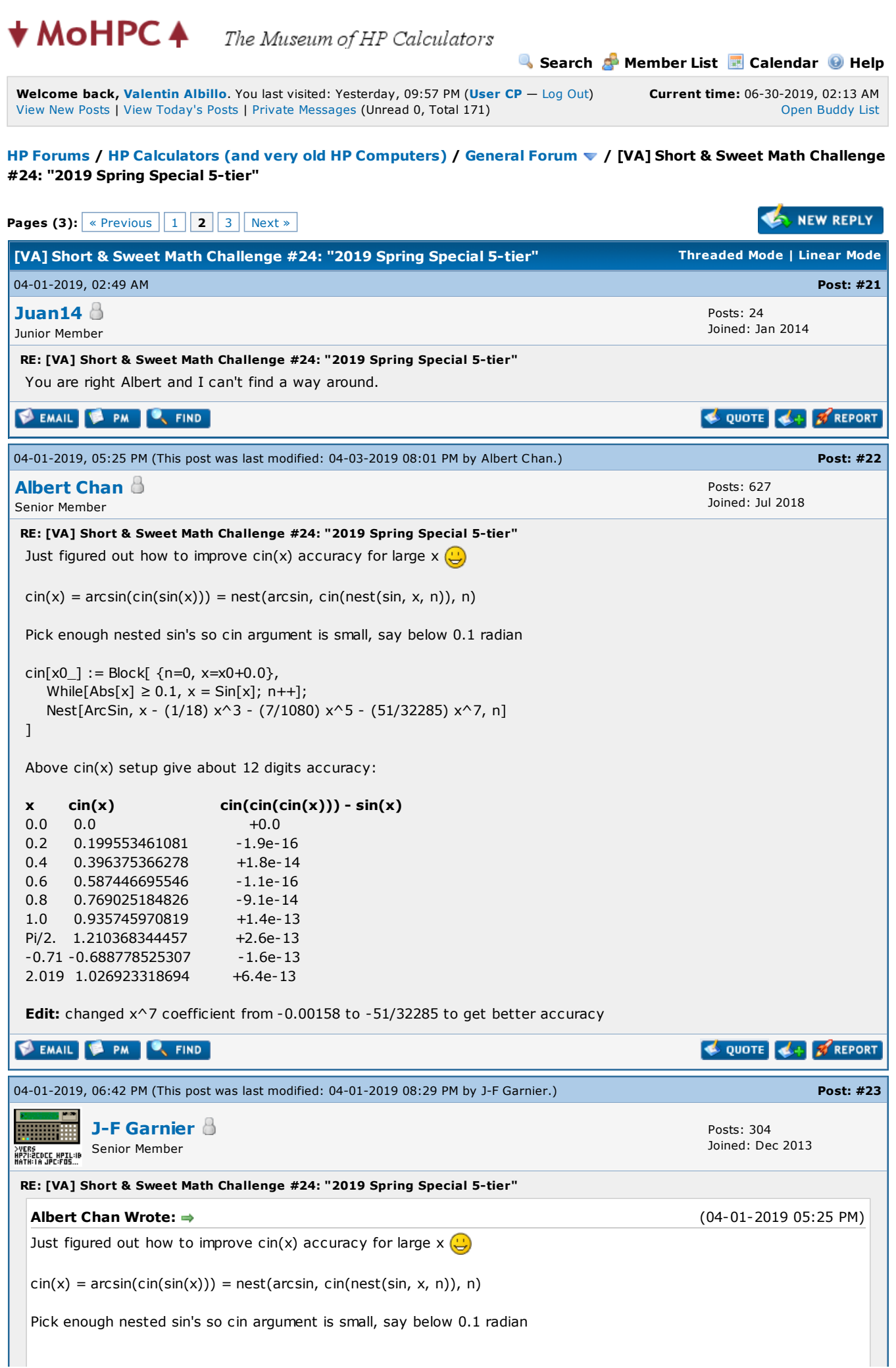

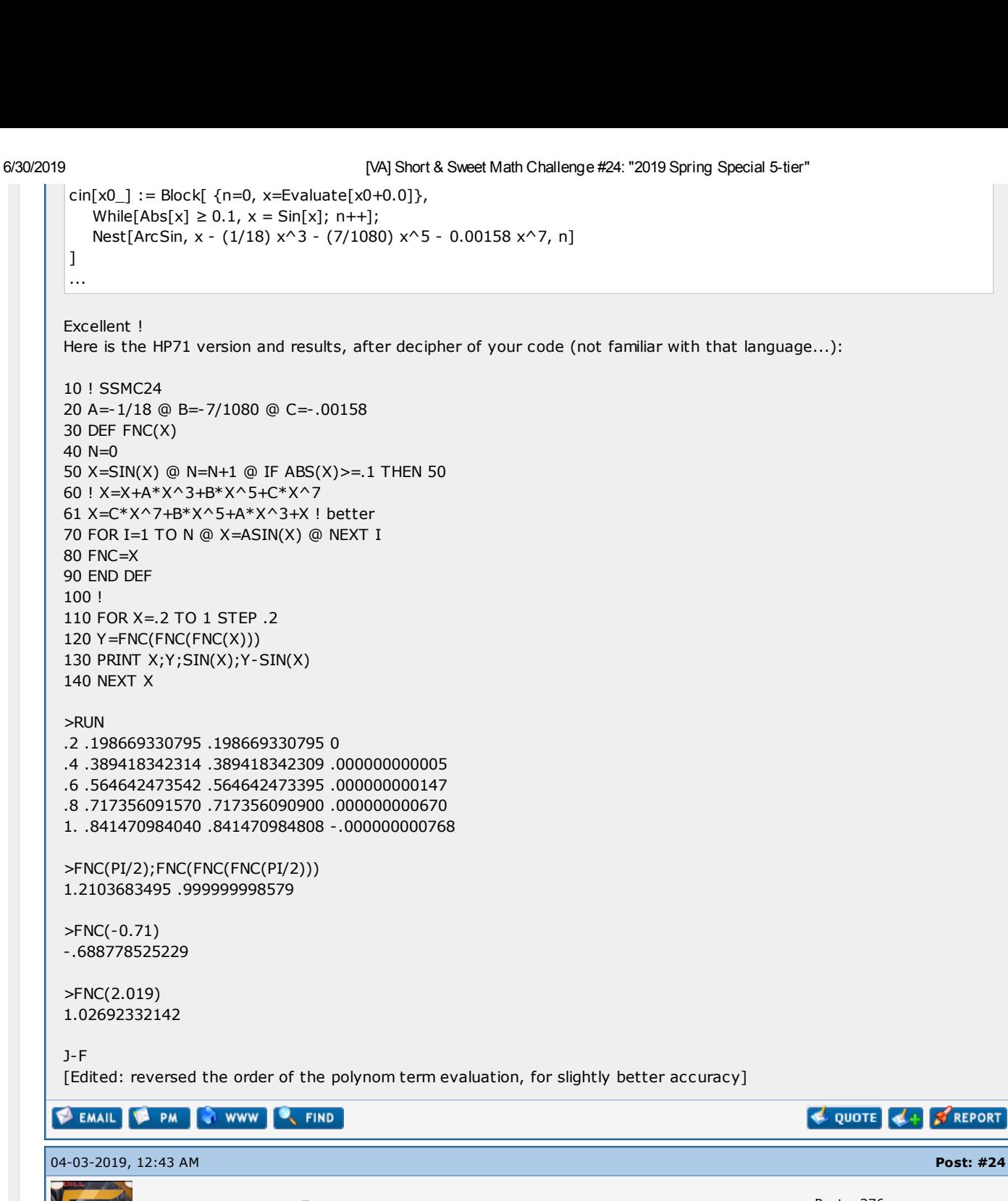

Posts: 376 Joined: Feb 2015 Warning Level: [0%](https://www.hpmuseum.org/forum/usercp.php)

**REPORT** 

RE: [VA] Short & Sweet Math Challenge #24: "2019 Spring Special 5-tier"

### Hi, all:

Continuing with my original solutions, today it's time for:

# Tier 4 - The Challenge:

[Valentin](https://www.hpmuseum.org/forum/user-2263.html) Albillo

Senior Member

Consider the **n**-point dataset  $(1, 2)$ ,  $(2, 3)$ ,  $(3, 5)$ ,  $(4, 7)$ ,  $(5, 11)$ ,  $(6, 13)$ , ...,  $(n, p_n)$  (the prime numbers), and the (n-1)<sup>st</sup> degree polinomial fit to this dataset of the form:

$$
P(x) = a_0 + a_1 (x-1) + a_2 (x-1) (x-2) + ... + a_{n-1} (x-1) (x-2) (x-3) ... (x-(n-1))
$$

Write a program that takes no inputs but computes and outputs the limit of the sum of the coefficients  $a_0$ ,  $a_1$ , ...,  $a_{n-1}$  when n tends to infinity.

### My original solution:

My original solution for the HP-71B is this 4-liner (168 bytes):

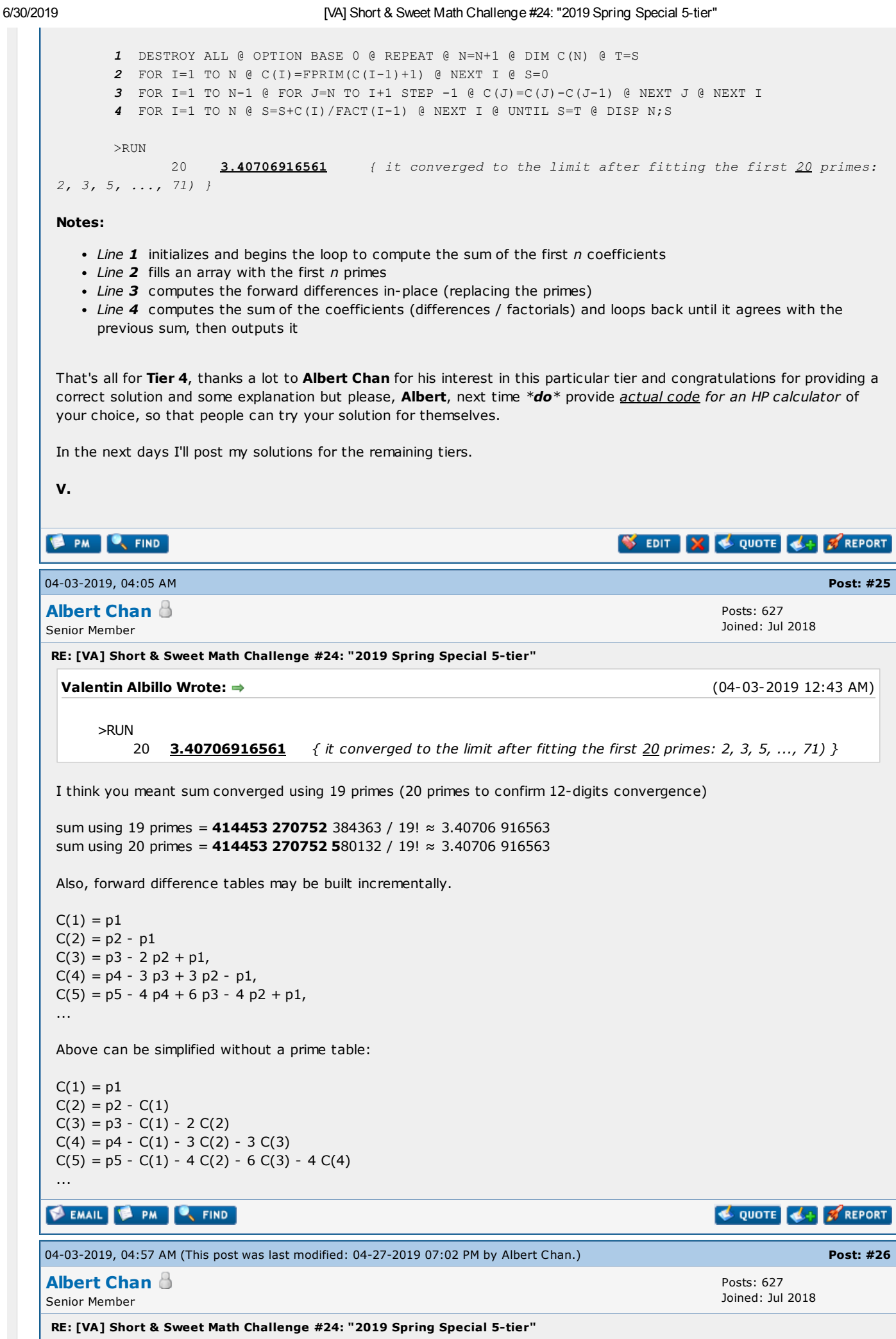

6/30/2019 [VA] Short & Sweet Math Challenge #24: "2019 Spring Special 5-tier" I only have a HP-12C, which is not powerful enough to make primes, build delta tables ... XCas code: terms(n)  $:=$  { local c, s, p, j, k; c := flatten(matrix(n,0));  $s := 0$ ;  $p := 0$ ; for(j:=0; j<n; j++) {  $p :=$  nextprime( $p$ );  $c[j] := p;$ for(k:=0; k<j; k++) c[j] := c[j] - comb(j,k) \* c[k];  $s$  +=  $c[j]$  / float(j!); print(p, s); } } terms(20)  $\rightarrow$ 02 2.0 03 3.0 05 3.5 07 3.33333333333 11 3.45833333333 13 3.38333333333 17 3.41527777778 19 3.40476190476 23 3.4076140873 29 3.40696097884 31 3.40708691578 37 3.40706684905 41 3.4070693814 43 3.40706915834 47 3.40706916344 53 3.40706916625 59 3.40706916552 61 3.40706916564 67 3.40706916563 71 3.40706916563 Edit: replaced Python code to XCas, so HP prime user can try out. EMAIL **PA PM C** FIND QUOTE 4+ 3 REPORT 04-05-2019, 03:58 AM Post: [#27](https://www.hpmuseum.org/forum/thread-12656-post-114578.html#pid114578) Posts: 376 [Valentin](https://www.hpmuseum.org/forum/user-2263.html) Albillo Joined: Feb 2015 Senior Member Warning Level: [0%](https://www.hpmuseum.org/forum/usercp.php) RE: [VA] Short & Sweet Math Challenge #24: "2019 Spring Special 5-tier" Hi, all: At long last, today it's time for my final original solution, namely: Tier 5 - The Challenge: Consider the function  $\text{cin}(x)$  which has the defining property that  $\text{cin}(\text{cin}(x))) = \text{sin}(x)$ . Write a program or function which accepts an argument  $x$  in the range  $[-Pi]$ ,  $Pi$ ] and outputs the corresponding value of  $\text{cin}(x)$  correct to at least 8-10 digits in the whole range. Use it to tabulate  $\text{cin}(x)$  for  $x = 0.0, 0.2, 0.4, ..., 1.0$  and also to compute cin(Pi/2), cin(-0.71), cin(2.019). My original solution: My original solution for the HP-71B is the following user-defined function (plus initialization code): *1* DESTROY ALL @ OPTION BASE 1 @ DIM C(7) @ READ C *2* DATA 1,-1/18,-7/1080,-643/408240,-13583/29393280,-29957/215550720,-24277937/648499737600 *3* DEF FNC(X) @ L=0 @ M=1/3 @ REPEAT @ X=SIN(X) @ L=L+1 @ UNTIL ABS(X)<M

```
4 S=0 @ FOR Z=1 TO 7 @ S=S+C(Z)*X^(2*Z-1) @ NEXT Z
5 FOR Z=1 TO L @ S=ASIN(S) @ NEXT Z @ FNC=S @ END DEF
```
Instead of tabulating it for 0.0, 0.2, ..., 1.0 as I originally asked, let's better tabulate it for x from 0 to  $Pi/2$  in steps of Pi/10:

```
6 FOR X=0 TO PI/2 STEP PI/10
7 Y=FNC(FNC(FNC(X))) @ DISP X;FNC(X);Y;SIN(X);Y-SIN(X) @ NEXT X
>FIX 10
>RUN
            x cin(x) cin(cin(cin(x))) sin(x) Error
                          ----------------------------------------------------------------------
       0.0000000000 0.0000000000 0.0000000000 0.0000000000 0
        0.3141592654 0.3124163699 0.3090169944 0.3090169944 -1.0E-12
        0.6283185307 0.6138343796 0.5877852523 0.5877852523 2.2E-11
       0.9424777961  0.8897456012  0.8090169944  0.8090169944  4.1E-11<br>1.2566370614  1.1122980783  0.9510565164  0.9510565163  1.0E-10
```
So we've got 10 correct decimals or better, as the error in  $cin(x)$  is even smaller than the error in  $cin(cin(x)))$  $sin(x)$  which doesn't exceed  $10^{-10}$ . As for the discrete values asked in the challenge:

1.2566370614 *1.1122980783* 0.9510565164 0.9510565163 1.0E-10

1.5707963268 *1.2103683445* 1.0000000000 1.0000000000 1.0E-11

```
>FIX 10 @ FNC(PI/2); FNC(-0.71); FNC(2.019)
      1.2103683445 -0.6887785253 1.0269233188
```
### Notes:

- Line 4 evaluates the formal series in a simple loop but that's not optimal. I know of several better ways to evaluate the series but I don't want to digress from the main subject, which is the computation of  $\text{cin}(x)$ .
- Albert Chan found the correct conjugation (sin/arcsin) procedure to increase accuracy and almost duplicated my original solution but there's an important difference which affects both accuracy and running time. He used up to the  $x^7$  term in his formal series expansion:

x - (1/18) x<sup>3</sup> - (7/1080) x<sup>5</sup> - 0.00158 x<sup>7</sup>

and then iterated the sine of the argument till it got < 0.1, while my original solution uses up to the  $x^{13}$  term:

x - 1/18 x<sup>3</sup> - 7/1080 x<sup>5</sup> - 643/408240 x<sup>7</sup> - 13583/29393280 x<sup>9</sup> - 29957/215550720 x<sup>11</sup> -24277937/648499737600 x 13

and iterates until the sin gets <  $1/3$ . This way significantly fewer sin/arcsin iterations are needed and the computation is both more accurate and faster. For instance, to see how many iterations my function performs when computing  $cin(Pi/2)$  just execute this:

>FNC(PI/2);L

1.2103683445 24

thus 24 sin/arcsin were necessary for this argument while in J-F Garnier's HP-71B version of Albert Chan's code several hundred sines/arcsines are necessary to bring this argument below 0.1, which explains why it takes much longer and worse, several decimal places are lost in the process.

• My solution will also work for  $\text{tin}(x)$ , defined as  $\text{tin}(\text{tin}(x)) = \text{sin}(x)$ , by simply replacing the coefficients in the DATA statement at line 2 by those of its own formal series, namely:

x - x<sup>3</sup>/12 - x<sup>5</sup>/160 - 53/40320 x<sup>7</sup> - 23/71680 x<sup>9</sup> - 92713/1277337600 x<sup>11</sup> + ...

and of course it will also work for any other such functions as well.

The coefficients of the formal series for  $\sin(x)$  and  $\sin(x)$  can be obtained in a number of ways (even manually for the first 4 or so !), most easily by using some CAS which can deal with formal series (even a version of Newton's method for solving  $f(x) = 0$  can be put to the task), but it's important to be aware that both formal series do not converge.

In fact, their radius of convergence is 0 and thus they behave like asymptotic series, so you can't get arbitrarily accurate results by taking more and more terms, you must instead truncate the series after a certain number of terms to get the most accurate results. Using further terms only worsens the accuracy.

• Although at first sight the coefficients of the formal series for  $cin(x)$  and  $tin(x)$  seem to (slowly) get smaller and smaller, matter of fact they tend to grow ever bigger after a while, tending to infinity. For instance, for  $\text{tin}(x)$  we find that the smallest coefficient in absolute value is:

 $Coeff_{37} = -0.000000000594338574503$ 

but afterwards we have, e.g.:

 $Coeff_{101} = 0.0833756228055$ 

 $Coeff_{151} = 388536047335.239$ 

 $Coeff_{201} = 6555423874651256623811186991.51$ 

 $Coeff_{251}$  = -35365220492708296140377087748804440170254492009.57

That's all for Tier 5, I could say a whole lot more about this topic and post additional code and results but this post is long enough as it is so I'll stop right now.

Thank you very much to Albert Chan, J-F Garnier, Oulan and Gerson W. Barbosa for your valuable contributions and to Werner for your interest, I hope you enjoyed it all !

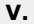

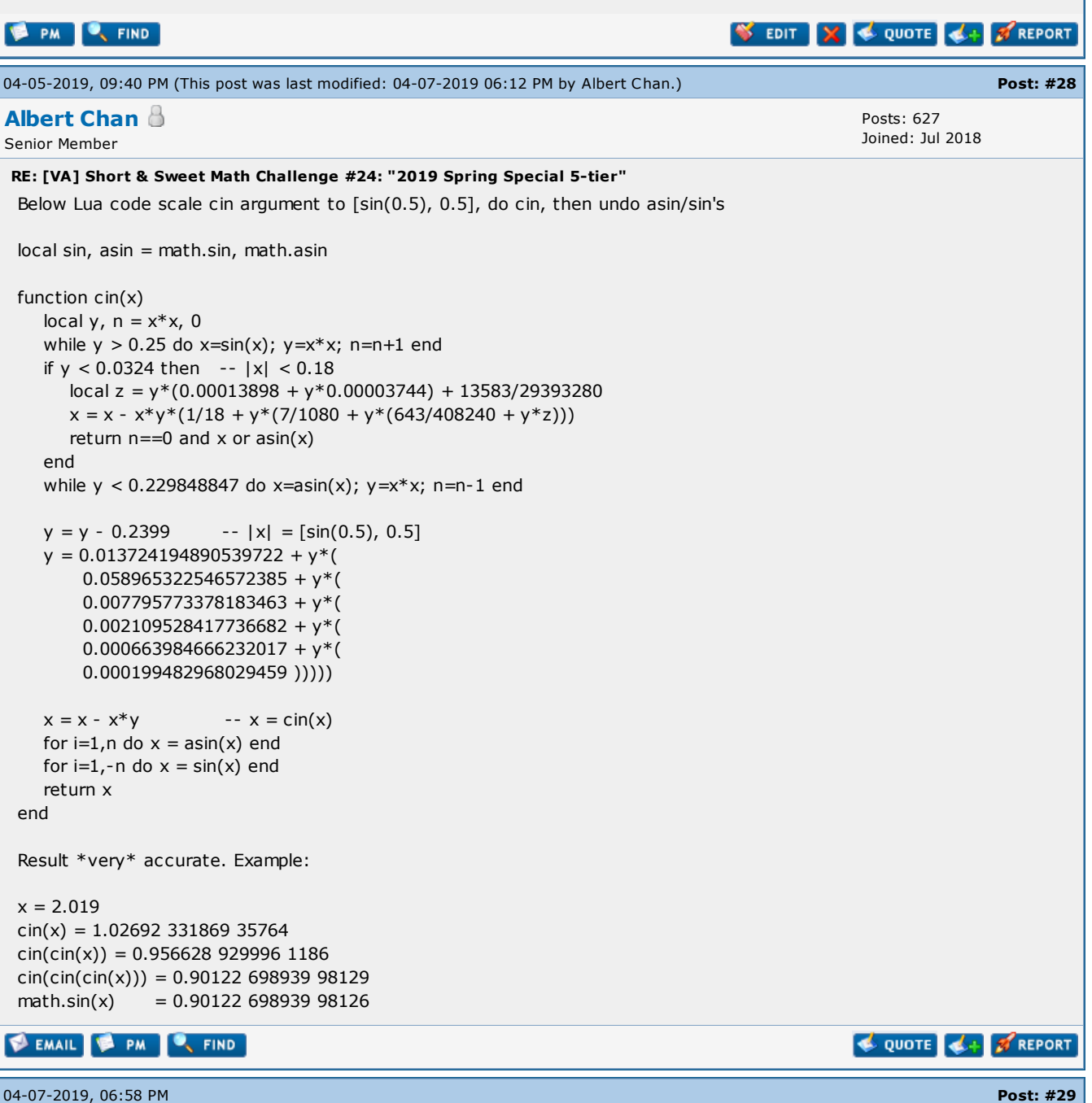

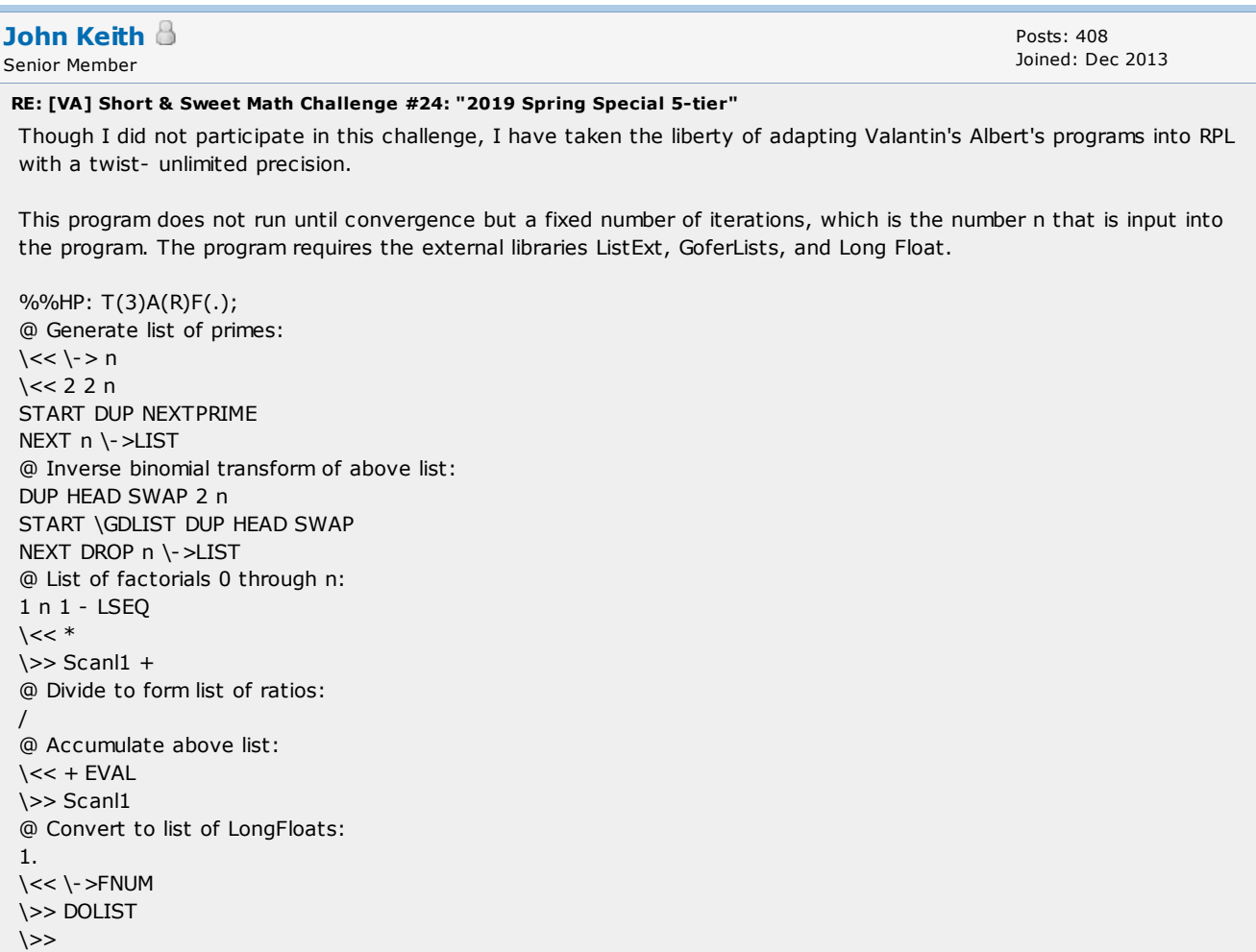

 $\>$ 

To begin, store a number into the variable DIGITS which sets the precision that LongFloat uses. In this example, I used 50. for DIGITS and 60 for the number of iterations.

I then used the following simple program to turn the resulting list into a string suitable for display or printing:

```
\<< \->STR 3. OVER SIZE 2. - SUB " " 13. CHR 10. CHR + SREPL DROP
\>
```
The result:

 $\overline{\phantom{0}}$ 

3 35000000000000000000000000000000000000000000000000.E-49 33333333333333333333333333333333333333333333333333.E-49 34583333333333333333333333333333333333333333333333.E-49 33833333333333333333333333333333333333333333333333.E-49 34152777777777777777777777777777777777777777777778.E-49 34047619047619047619047619047619047619047619047619.E-49 34076140873015873015873015873015873015873015873016.E-49 34069609788359788359788359788359788359788359788360.E-49 34070869157848324514991181657848324514991181657848.E-49 34070668490460157126823793490460157126823793490460.E-49 34070693813966383410827855272299716744161188605633.E-49 34070691583365194476305587416698527809638920750032.E-49 34070691634410012386202862393338583814774290964767.E-49 34070691662452161790786129410468034806659145283484.E-49 34070691655244232025812713643401474089304777135465.E-49 34070691656406347881896434650869758246042092914175.E-49 34070691656257873262373750840742575708166882908384.E-49 34070691656273966717789714824786163263074495403684.E-49 34070691656272442599684037804120145048719207427525.E-49 34070691656272570305882488238644909673728392032261.E-49 34070691656272560845399289953795750049707556470279.E-49 34070691656272561452781304231311072994035926413957.E-49 34070691656272561421162961843454416475655340721354.E-49 34070691656272561422168859510781044267796095465102.E-49

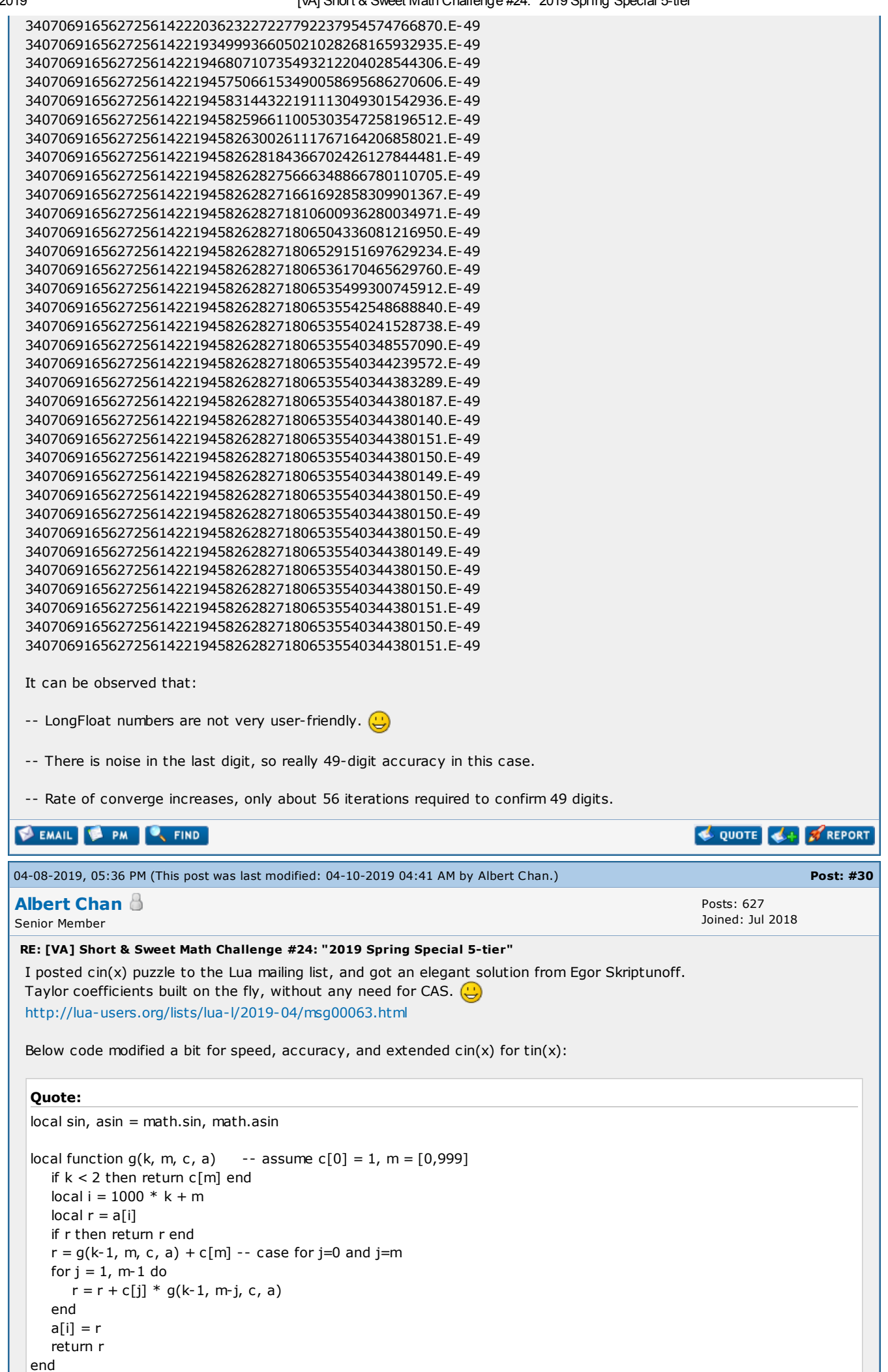

```
local function f(d, c, a)
     local r = 0for j = 1, #c do
       r = r + d[j] * g(2+j+1, \#c+1-j, c, a)end
     return r
  end
  function maclaurin_of_cin()
     local c, c2, s = \{\}, \{\}, \ 1return function(k)
       for n = #c + 1, k do
          s = -(2*n)*(2*n+1)*slocal a = \{\}local r, r2 = f(c, c, a), f(c2, c, a)local t = (1/s - r - r^2)/3c[n], c2[n] = t, r + 2*tend
        return c[k]
     end
  end
  function maclaurin_of_tin()
     local c, s = \{\}, 1return function(k)
       for n = #c + 1, k do
          s = -(2*n)*(2*n+1)*sc[n] = (1/s - f(c, c, \{\}))/2end
        return c[k]
     end
  end
  function egor(x)
     if x*x > 0.25 then return asin(egor(sin(x))) end
     local r, p, s, n, R = 0, x, x^*x, 0
     repeat
        R, n, p = r, n+1, p*sr = r + maclaurin_coefs(n) * p
     until r == Rreturn r + xend
 lua> maclaurin_coefs = maclaurin_of_tin()
 lua> for i=50,125,25 do -- match post #28 Coefs
 : print(2*i+1, maclaurin_coefs(i))
 : end
 101 0.08337562280550574
 151 388536047335.2163
 201 6.555423874650777e+027
 251 -3.536522049267692e+046
 lua> function nest(f,x,n) for i=1,n do x=f(x);print(i, x) end end
 lua> nest(egor, 2.019, 2) -- egor = tin
 1 0.9894569770589354
 2 0.9012269893998129
 lua> maclaurin_coefs = maclaurin_of_cin()
 lua> nest(egor, 2.019, 3) -- egor = cin
 1 1.0269233186935764
 2 0.9566289299961186
 3 0.9012269893998129
 lua> math.sin(2.019)
 0.9012269893998126
EMAIL & PM C, FIND
04-09-2019, 08:53 PM Post: #31
           Barbosa \Theta Contract Contract Contract Contract Contract Contract Contract Contract Contract Contract Contract Contract Contract Contract Contract Contract Contract Contract Contract Contract Contract Contra
```
Joined: Dec 2013

QUOTE 4+ 3 REPORT

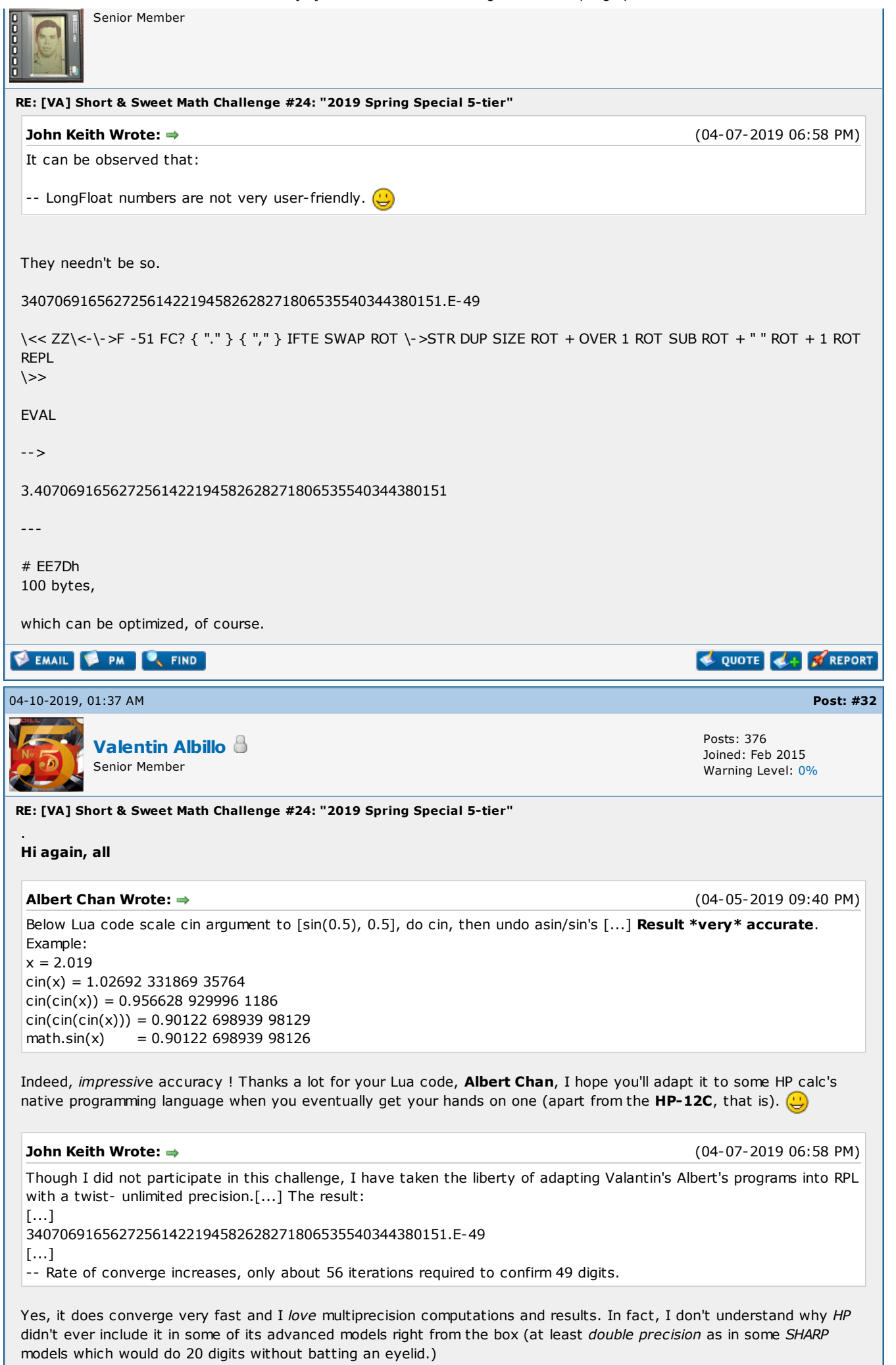

Thanks a lot for your interest and your RPL high-precision results, much appreciated.

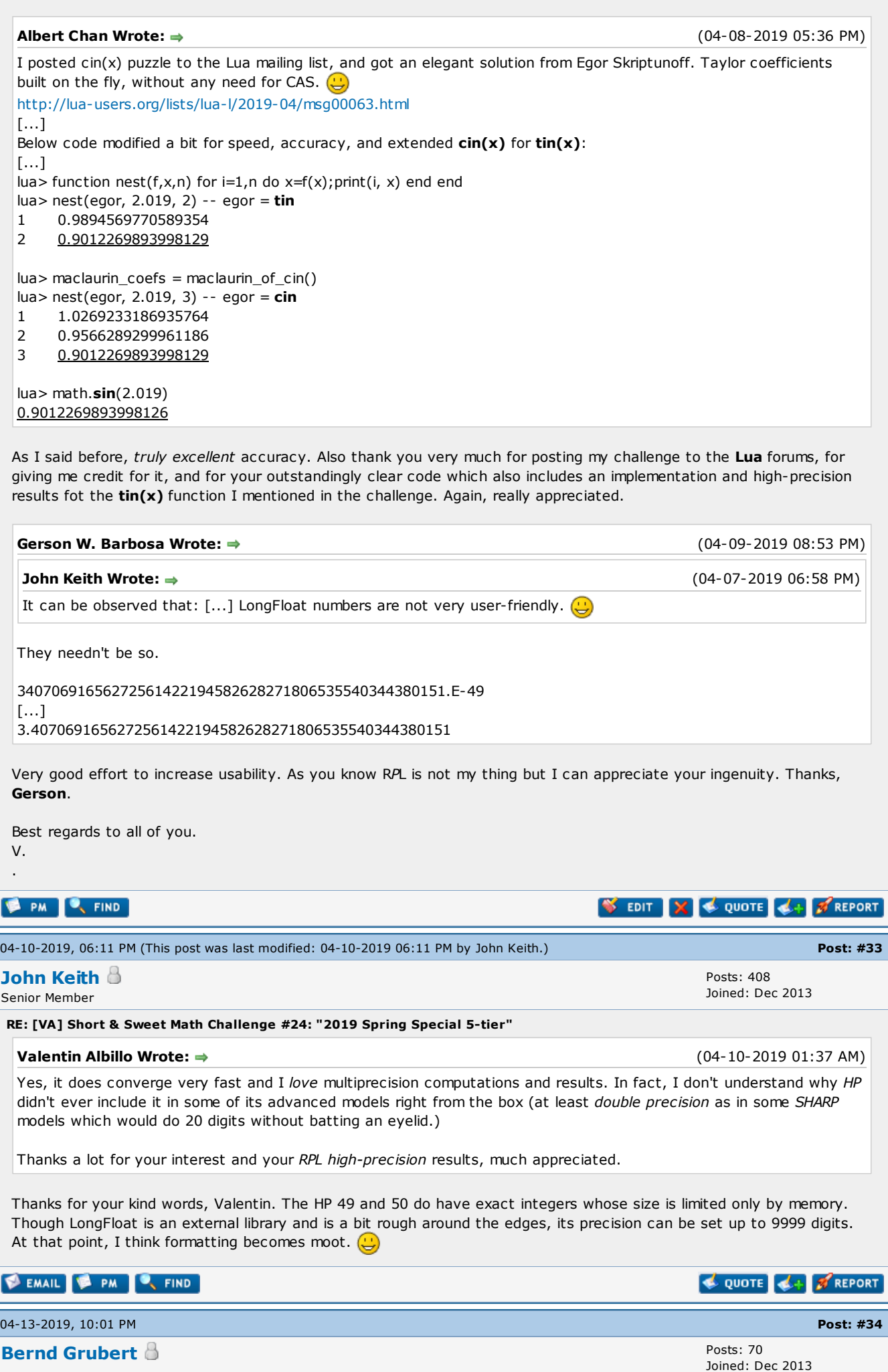

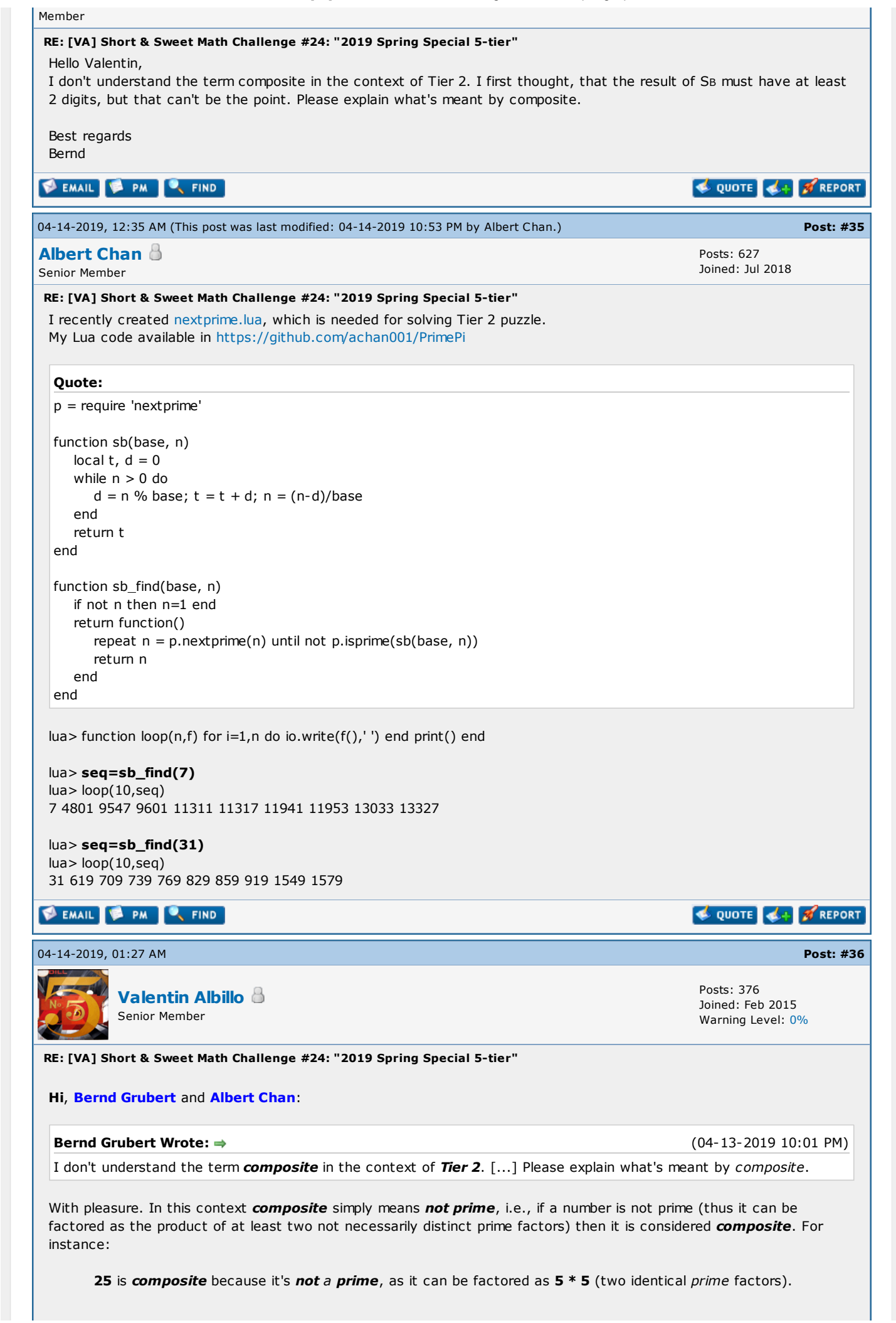

6/30/2019 [VA] Short & Sweet Math Challenge #24: "2019 Spring Special 5-tier" 23 isn't composite because it's a prime, as its prime factoring is just itself, 23 (a single prime). Thanks for your interest. Should you have any further doubts, just tell me. Albert Chan Wrote: (04-14-2019 12:35 AM) I recently created [nextprime.lua,](https://github.com/achan001/PrimePi/blob/master/nextprime.lua) which is needed for solving Tier 2 puzzle. [...] lua> seq=sb\_find(7) lua> loop(10,seq) 7 4801 9547 9601 11311 11317 11941 11953 13033 13327 Nope, this computed sequence for base 7 and all others that follow are incorrect and thus not valid solutions for Tier 2. I think you misunderstood what's actually being asked, which I repeat here with some relevant highlighting for your convenience: . "Write a program that accepts a base B (2 to 36) and outputs in order those **prime** numbers N such that  $S_B(N)$ is composite and *distinct* from the previous ones, where S<sub>B</sub>(N) is a function which returns the sum of the base-B digits of a given integer N." Best regards to all. V. **PAN CENT** SEDIT X QUOTE 4+ SREPORT 04-14-2019, 06:39 PM Post: [#37](https://www.hpmuseum.org/forum/thread-12656-post-115175.html#pid115175) Posts: 70 Bernd [Grubert](https://www.hpmuseum.org/forum/user-363.html) Joined: Dec 2013 Member RE: [VA] Short & Sweet Math Challenge #24: "2019 Spring Special 5-tier" Hello Valentin, Thanks for the explanation. Now everything is clear. Best regards Bernd **EMAIL & PM C**, FIND QUOTE 4+ 3 REPORT 04-14-2019, 09:57 PM Post: [#38](https://www.hpmuseum.org/forum/thread-12656-post-115187.html#pid115187) John [Keith](https://www.hpmuseum.org/forum/user-353.html) Posts: 408 Joined: Dec 2013 Senior Member RE: [VA] Short & Sweet Math Challenge #24: "2019 Spring Special 5-tier" Somehow I had completely missed Tier 2 until I saw Bernd's post #35. Then I thought I had a good program until I saw Albert's reply and realized the uniqueness requirement, so back to the drawing board. This problem turns out to be a good fit for the 50g and the Prime, both of which have NEXTPRIME and ISPRIME? as built-in functions. My program also uses the  $I$ ->BL command plus a couple of other commands from ListExt. I have tried to keep stackrobatics to a minimum in the interest of readability. %%HP: T(3)A(R)F(.);  $\langle << I \rangle$ ->R  $\langle > b$  n  $\lt\lt\{\}$  1 1. n START NEXTPRIME DUP b I\->BL LSUM DUP IF ISPRIME? THEN DROP

NEXT DROP DUP SIZE 2. / LDIST EVAL

ELSE ROT SWAP DUP2

THEN DROP SWAP ELSE + OVER + SWAP

IF POS

END END

 $\&>$  $\&>$ 

Inputs are the base on level 2 and the number of primes to check on level 1. Output are two separate lists, the composites and the primes.

I would classify the size (163 bytes) and speed as reasonable if not exactly prize-winning, and it is sort of cheating as it uses so many pre-existing commands. I shudder to think of writing such a program on a "classic" era machine.

I have checked the first 100000 primes for 7 and 31, which take over 5 minutes each on the emulator, so my results are nowhere near as extensive as Albert's. Still a neat problem, I only wish I had noticed it earlier.

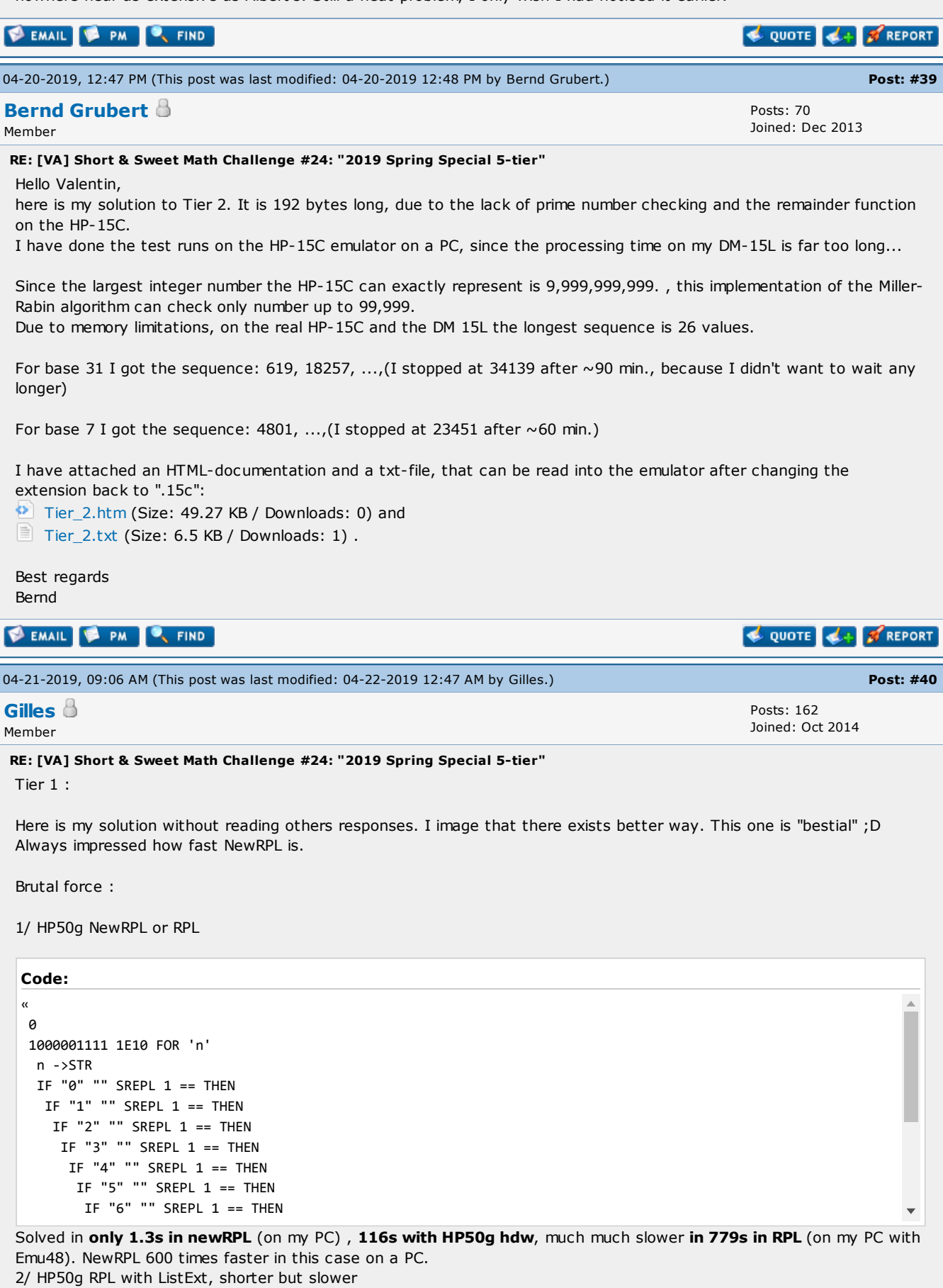

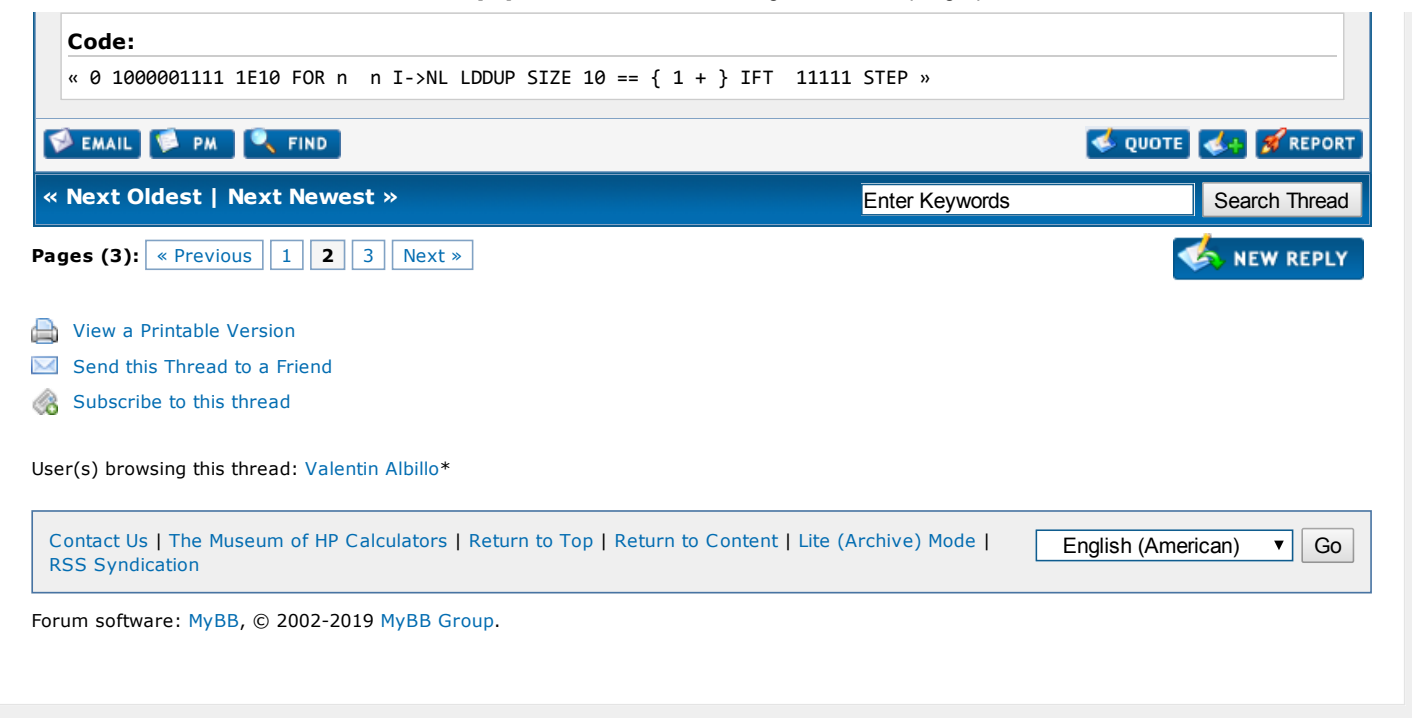